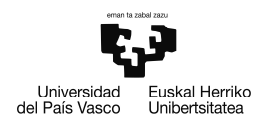

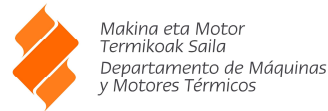

## **ENUNCIADO EJERCICIO 01**

En el estator de una Turbina de Vapor de Acción con presión constante en el rotor, se mecanizan 20 Toberas adiabáticas y reversibles, en las que se expansiona vapor sobrecalentado a 40 bar y 450 ºC. La sección es circular y el diámetro en la salida es de 15 mm. La velocidad del vapor a la entrada es de 25 m/s. La presión de salida es de 12 bar. En el rotor se produce un aumento de entalpía del 3 % respecto de la entalpía de salida de la tobera. Notas:

- a) Para calcular la velocidad del sonido, suponer que el vapor se comporta (con suficiente aproximación) como un gas ideal de  $y = 1, 3$ .
- b) Para calcular los apartados (6) y (7), suponer despreciable el incremento de energía cinética del vapor, entre la entrada y la salida de la turbina

Determinar:

- 1) Caudal de vapor expansionado.
- 2) Número de Mach en la salida.
- 3) Forma de la Tobera
- 4) Rendimiento isoentrópico de la Turbina
- 5) Potencia obtenida en la turbina
- 6) Exergía del vapor a la salida de la turbina

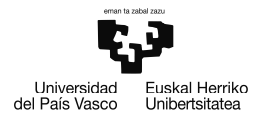

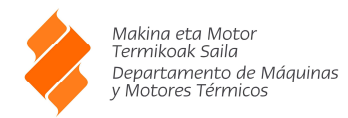

## **Datos:**

Condiciones de entrada a la tobera:

$$
P_0 = 40 \text{ [bar]}
$$
  
\n
$$
t_0 = 450 \text{ [C]}
$$
  
\n
$$
c_0 = 25 \text{ [m/sec]}
$$
  
\n
$$
h_0 = h \text{ (water }; T = t_0; P = P_0)
$$
  
\n
$$
P_1 = 12 \text{ [bar]}
$$
  
\n
$$
P_1 = P_2
$$
  
\n
$$
s_0 = s \text{ (water }; T = t_0; P = P_0)
$$

El derrame es isentrópico, por lo que a la salida se tiene la misma entropía que a la entrada:

$$
s_1 = s_0
$$
  
\n $h_1 = h \text{ (water }; s = s_1; P = P_1)$   
\n $t_1 = T \text{ (water }; P = P_1; h = h_1)$   
\n $v_1 = v \text{ (water }; T = t_1; P = P_1)$ 

Hay 20 toberas, por lo que la sección de entrada total es la del total de las toberas: Número de toberas

$$
z = 20
$$

Diámetro de la tobera

$$
d = 0.015
$$
 [m]

Sección de entrada a la tobera

$$
\Omega = \pi \cdot \frac{d^2}{4}
$$
  

$$
\Omega_{\text{tot}} = Z \cdot \Omega
$$

La entalpía se incrementa 3% en la tobera

$$
h_2
$$
 = 1,03 ·  $h_1$   
\n $t_2$  = **T** (water ; P = P<sub>2</sub> ; h = h<sub>2</sub>)  
\n $s_2$  = **s** (water ; T = t<sub>2</sub> ; P = P<sub>2</sub>)  
\n $v_2$  = **v** (water ; T = t<sub>2</sub> ; P = P<sub>2</sub>)

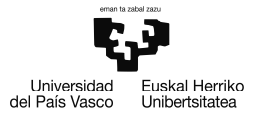

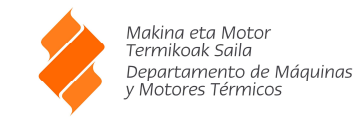

1) Caudal de vapor expansionado:

$$
h_0 \cdot \left| 1000 \cdot \frac{J}{kJ} \right| + \frac{c_0^2}{2} = h_1 \cdot \left| 1000 \cdot \frac{J}{kJ} \right| + \frac{c_1^2}{2}
$$
  
\n
$$
\dot{G} = \Omega_{\text{tot}} \cdot \frac{c_1}{v_1}
$$
  
\n
$$
\gamma = 1,3
$$

2) Número de Mach en la salida de las toberas

$$
a_{1} = \left[ N \cdot P_{1} \cdot \left| 100000 \cdot \frac{Pa}{bar} \right| \cdot v_{1} \right]^{0.5}
$$
  

$$
M = \frac{c_{1}}{a_{1}}
$$

- 3) Forma de la tobera: M > 1, tobera convergente divergente
- 4) Rendimiento isentrópico de la tobera

$$
\eta_{s;turb} = \frac{h_0 - h_1}{h_0 - h_1}
$$

5) Potencia obtenida de la turbina

$$
\mathbf{\hat{N}} = \mathbf{\hat{G}} \cdot (\mathbf{h}_0 - \mathbf{h}_2)
$$

6) Exergía del vapor a la salida de la turbina

$$
T_a = 15 [C]
$$
  
\n
$$
P_a = 1 [bar]
$$
  
\n
$$
h_a = h (water; T = T_a; P = P_a)
$$
  
\n
$$
S_a = s (water; T = T_a; P = P_a)
$$
  
\n
$$
T_{a;K} = \text{ConvertTemp} (C; K; T_a)
$$
  
\n
$$
B_{t;2} = \mathring{G} \cdot (h_2 - h_a - T_{a;K} \cdot (s_2 - s_a))
$$

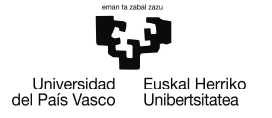

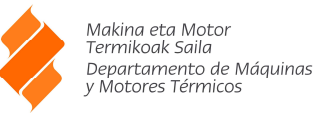

# **Resolución en EES**

"Condiciones de entrada a la tobera"

 $P[0] = 40$  [bar]  $t[0] = 450 [C]$  $c[0] = 25$  [m/sec]  $h[0]=E$ nthalpy(Water;T = t[0];P=P[0])

P[1] = 12 [bar]  $P[1] = P[2]$ 

 $s[0]$  = Entropy(Water;T=T $[0]$ ;P=P $[0]$ )

#### "Derrame isoentropico"

 $s[1] = s[0]$ h[1]=Enthalpy(Water;s=s[1];P=P[1]) t[1]=Temperature(Water;P=P[1];h=h[1]) v[1]=Volume(Water;T=T[1];P=P[1])

z = 20 "Cantidad de toberas " d = 0,015 [m] "Diámetro de toberas " omega = pi \* d^2 / 4 "Sección de salida de las toberas " omega\_tot = z \* omega "Sección total de salida"

"El incremento de entalpia en el rotor es de 3%"

 $h[2] = 1,03 * h[1]$ t[2]=Temperature(Water;P=P[2];h=h[2])  $s[2]$  = Entropy(Water;T=T[2];P=P[2]) v[2]=Volume(Water;T=T[2];P=P[2])

"1) Para calcular el caudal hay que calcular la velocidad de salida"

h[0] \* convert(kJ;J) + c[0]^2 / 2 = h[1] \* convert(kJ;J) + c[1]^2 / 2

```
G_dot = \omega = \omega
```
"2) Velocidad MACH de salida"

 $gamma = 1.3$ 

 $a_1 = (gamma * P[1] * convert(bar; Pa) * v[1])^{0.5}$ 

 $M = c[1]/a_1$ 

"3) Tobera convergente - divergente"

"4) Rendimiento isoentrópico de la turbina"

eta\_s\_turb =  $(h[0] - h[1]) / (h[0] - h[1])$ 

"5) Potencia que se consigue en la turbina"

 $N\_dot = G\_dot * (h[0]-h[2])$ 

"6) Exergia del vapor a la salida"

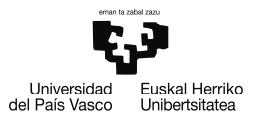

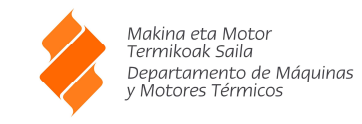

T\_a = 15 [C] T\_a = 15 [C] T\_a = 15 [C] T\_a = 1 [bar] T\_a = 1 [bar] T\_a = 1 [bar] T\_a = 1 [bar] T\_a = 1 [bar] T\_a = 1 [bar] T\_a = 1 [bar] T\_a = 1 [bar] T\_a = 1 [bar] T\_a = 1 [bar] T\_a = 1 [bar] T\_a = 1 [bar] T\_a = 1 [bar] T  $h_a$ =Enthalpy(Water;T =  $t_a$ ;P=P\_a) s\_a = Entropy(Water;T=T\_a;P=P\_a)

"Condiciones ambientales"

T\_a\_K = convertTemp('C';'K';T\_a)

 $B_t_2 = G_dot * ((h[2] - h_a) - T_a_K * (s[2] - s_a))$ 

## **RESULTADOS:**

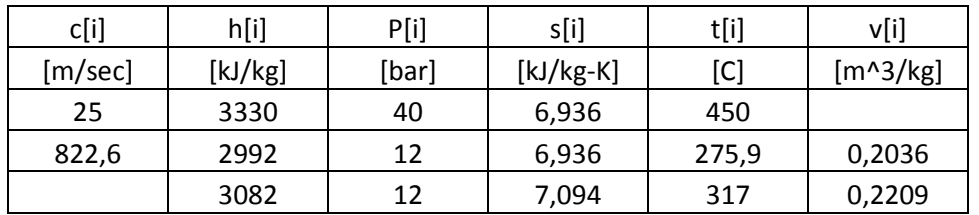

a\_1=563,5 [m/sec]

B\_t\_2=14846 [kW]

d=0,015 [m]

eta\_s\_turb=1

gamma=1,3

G\_dot=14,28 [kg/sec]

h\_a=63,01 [kJ/kg]

M=1,46

N\_dot=3546 [kW]

omega=0,0001767 [m^2]

omega\_tot=0,003534 [m^2]

P\_a=1 [bar]

s\_a=0,2242 [kJ/kg-K]

T\_a=15 [C]

T\_a\_K=288,2 [K]

z=20